## IITBombayX

## **Foundation Program in ICT for Education – FDP101X**

## **<u>Peer Evaluation/Review and its Algorithms</u>**

## **BANKA SRINIVASULU**

### Individual Task

Traditional pedagogical approaches are no longer sufficient to cope with the increasing challenges of Massive Open On-line Courses (MOOCs). Its main goal is to minimize the students' frustration through the reduction of the number of committed students that receive no feedback from their peers. Peer Review is done when there are Open Responses that are highly subjective.

There are four phases in the peer review process. They are...

- Submission phase
- Allocation Phase
- Review Phase
- Consolidation phase

The basic steps to be followed in each of the phases while doing a Peer Review are:

#### **1. Read the General Instructions (in Submission Phase)**

The general instructions for the Think-Pair-Share will be given to the question. This will include basic steps to follow, number of peers to assess, information regarding the due dates etc. We have to assess 2/3 of our peer's submission to complete the activity. The due dates for individual submission and peer submission have been given. Individual submission due date is the date by which you have to submit your answer. Peer Review due date is the date by which we will have to complete the Review of our peers. There will also be a self-Review at the end of the activity.

#### 2. Read the Question for which you have to provide Open Response (in Submission Phase)

The question for which we have to submit the ORA is given in the first box. The instructor will provide the detailed instruction on how to write our answer highlighting the essential components required and of criteria expected performance on which the answer is going to be graded.

#### 3. Give your Individual response (in Submission Phase)

The next step is to write our answer to this question in the section. We can save our answer intermittently using "Save Your Progress" button. By saving the progress we are not submitting the answer but saving it in draft form. So when we come back to this activity, we can restart from the last saved position. Once we submit our answer, we will then receive a response message. We can now proceed to next step of getting trained in assessing responses.

#### 4. Train yourself using Instructor Graded Examples (Review Phase)

In this step we will be given example responses that have been assessed by the Instructor. It also has the details of criteria that the instructor used to assess the response along with Review scales (or values). Once we have finished the Review, compare your selections with that of Instructor. We will move to the next example where we have to repeat the earlier procedure of Review. On scrolling down you will see the options where your selection matched with the instructor and the places where it didn't. We should now try to review our responses based on the criteria to understand why we have made a mistake in the selection. Once this is understood, select a different option based on the given criteria to match Instructors selections and submit it for comparison. This process will iterate until you get all the options matching with that of instructor. We will see the response that you have completed the Peer Review and now it will ask us to do next step – Peer Review.

#### 5. Grade your Peer (Review Phase)

Once we have finished the training, the process of Peer Review will be easier as we are using the same criteria and process to evaluate the peer's submission. We will have to evaluate two or three peer submissions. While evaluating, do not look at the marks, but look at the explanation that is written against a scale to judge the option to be provided for the response.

#### 6. Grade yourself

After we have completed the Peer Review, we will be asked to assess our own submission. The criteria and scale for evaluation is the same as that we have followed. Once we complete the self-Review, we will have to wait till 2/3 of our peer's grade us to get specific feedback about this activity. Please note that all Peer Review as are mandatory practice activities. The grade that our peer gives we will not have a bearing on the overall grade. There will be associated graded "Resource Creation Assignment" quizzes that the staff will ask us to after this activity. Once our assignments get graded we will see the responses from our peers. We can optionally provide feedback about the peer review to the course staff that will help them in understanding the benefit of Peer Review.

# **Group Task- Peer Evaluation/Review and its Algorithms**

(B.Srinivasulu, K.Murali Mohan and V.R.Durgeswar)

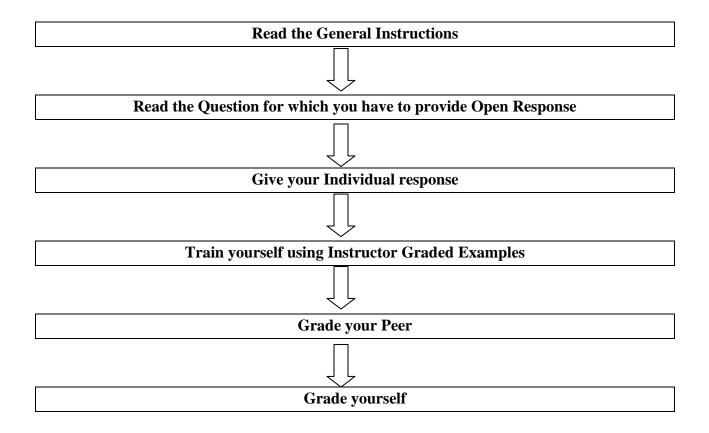

References:

 $https://studio.iitbombayx.in/assetv1:IITBombayX+FDP101x+2018\_T2+type@asset+block@OR A\_FDP101x.pdf$ 

http://www.jucs.org/jucs\_19\_15/an\_algorithm\_for\_peer